## Geographic Data Science - Lecture IV Mapping Data Dani [Arribas-Bel](http://darribas.org/)

## Today

- Mapping data
- MAUP
- Choropleths
	- **Definition**
	- **Classes**
- Cartograms
- Conditional maps
- Space-Time mapping

### Data **maps**

- Abstraction from the purely geographical map
- Representing numerical values within a spatial context

### Data **maps**

- Abstraction from the purely geographical map
- Representing numerical values within a spatial context

## Mapping **data**

- A geographical approach to statistical visualization
- The spread of data is considered in its geographical dimension

Before we delve into different types of data maps...

### MAUP

### Modifiable Areal Unit Problem

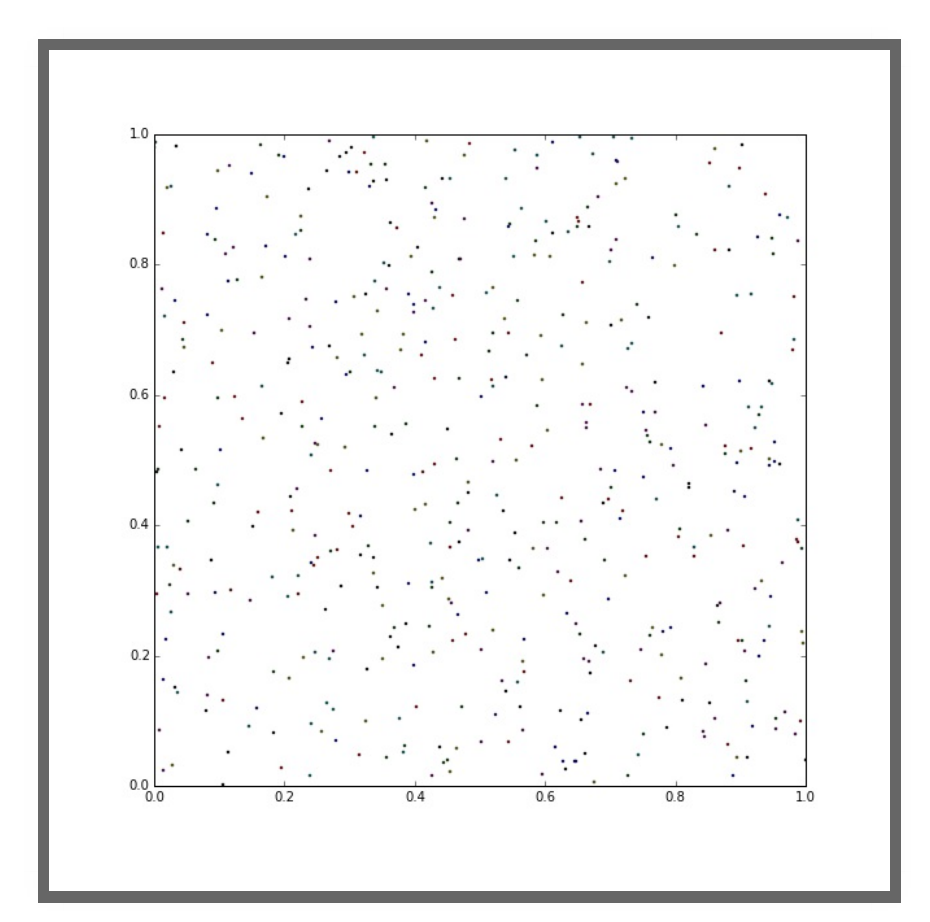

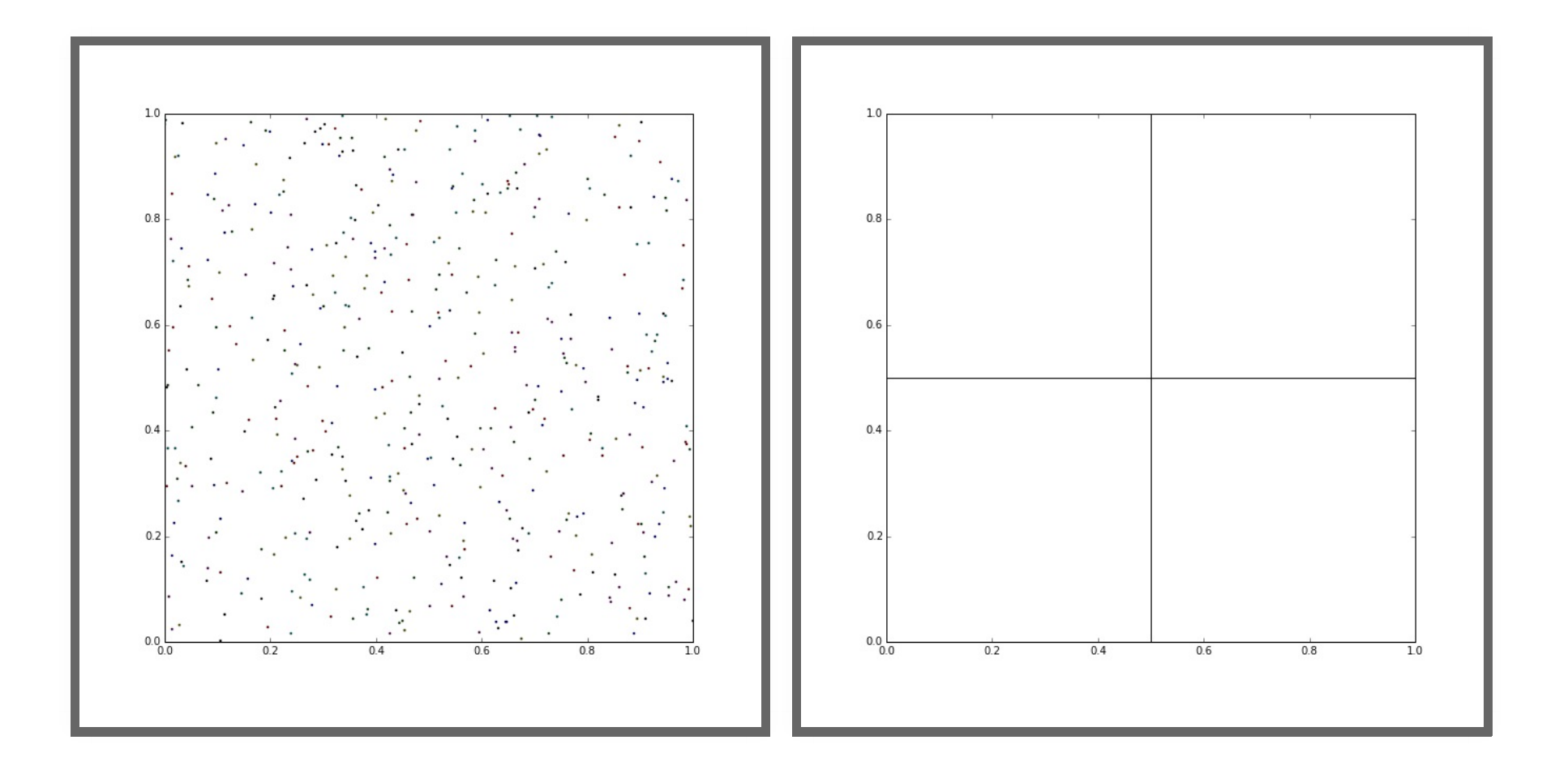

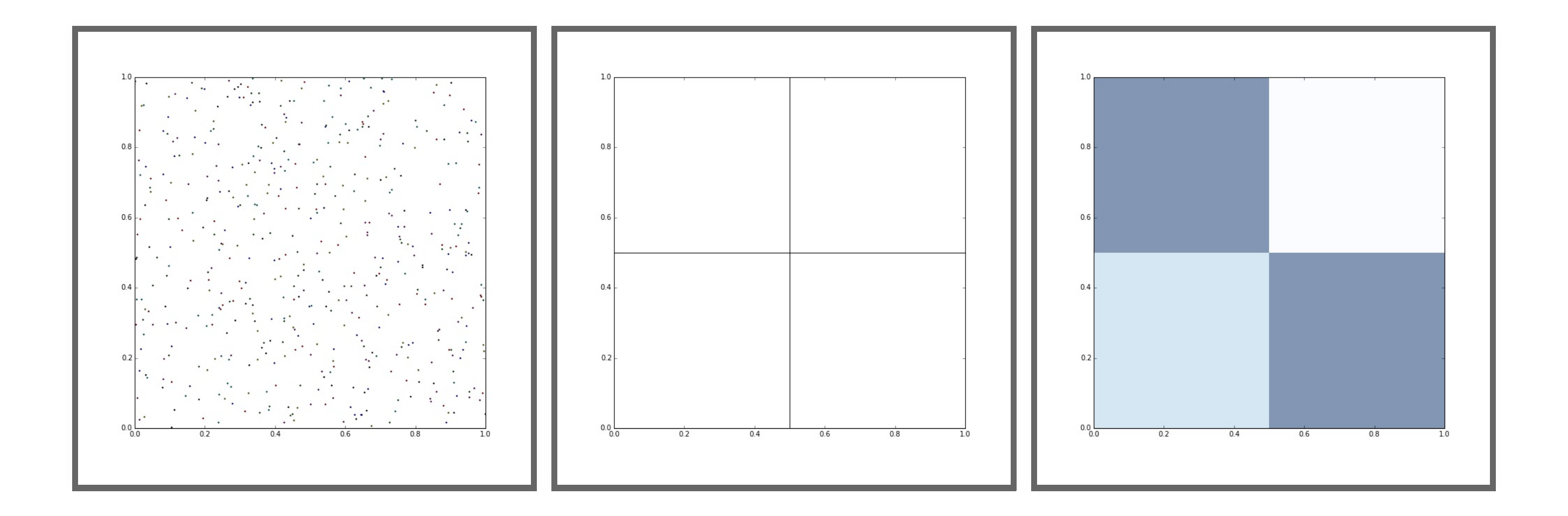

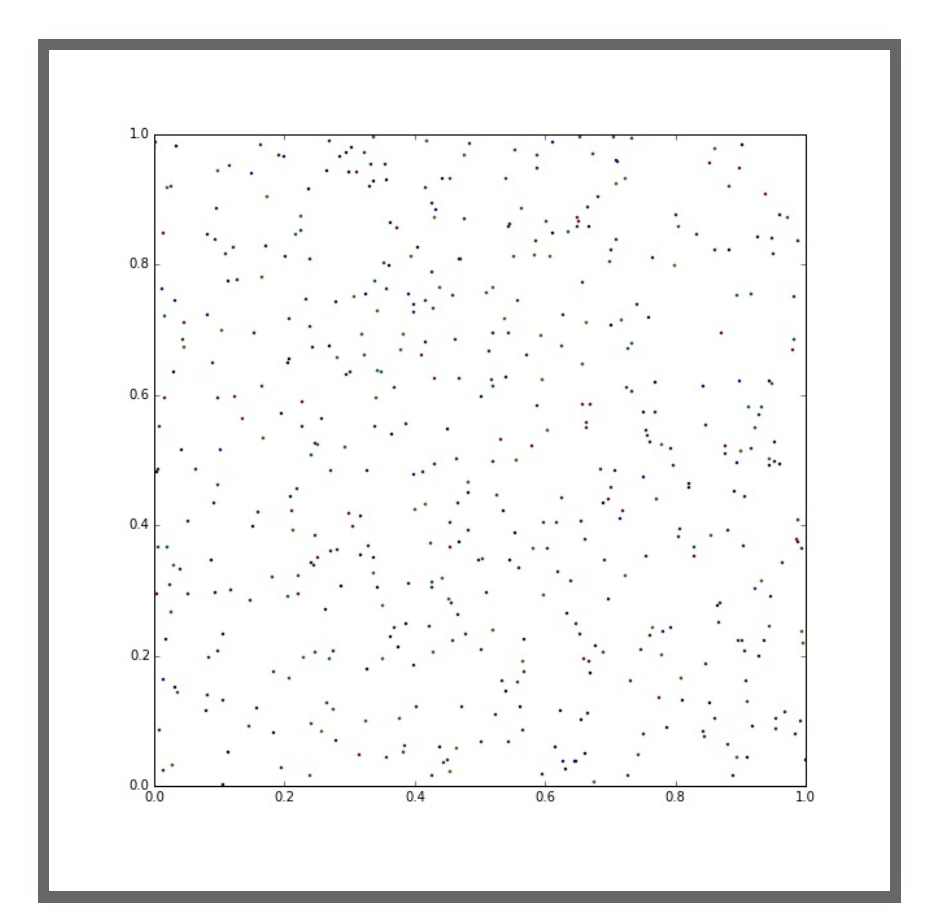

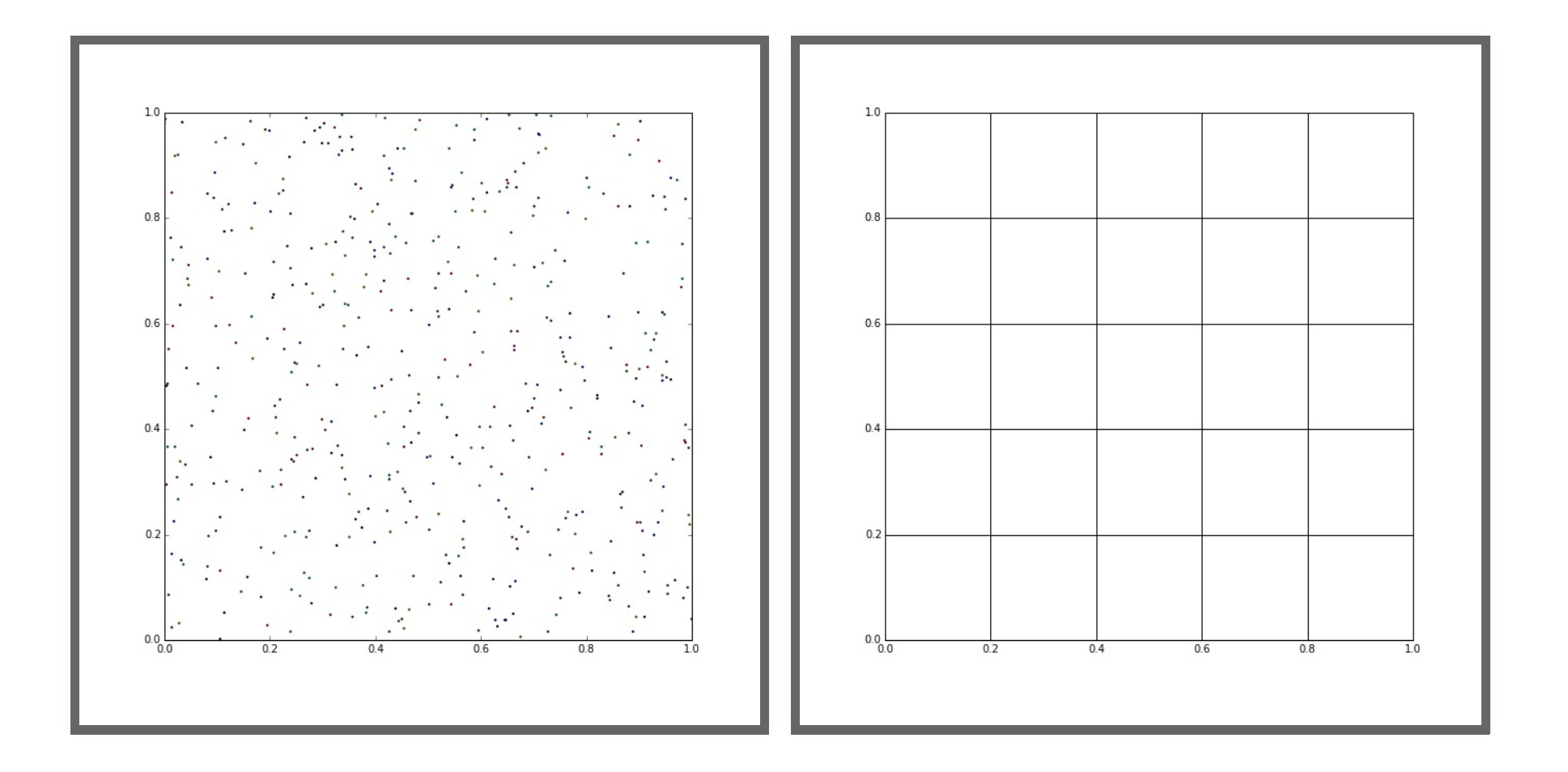

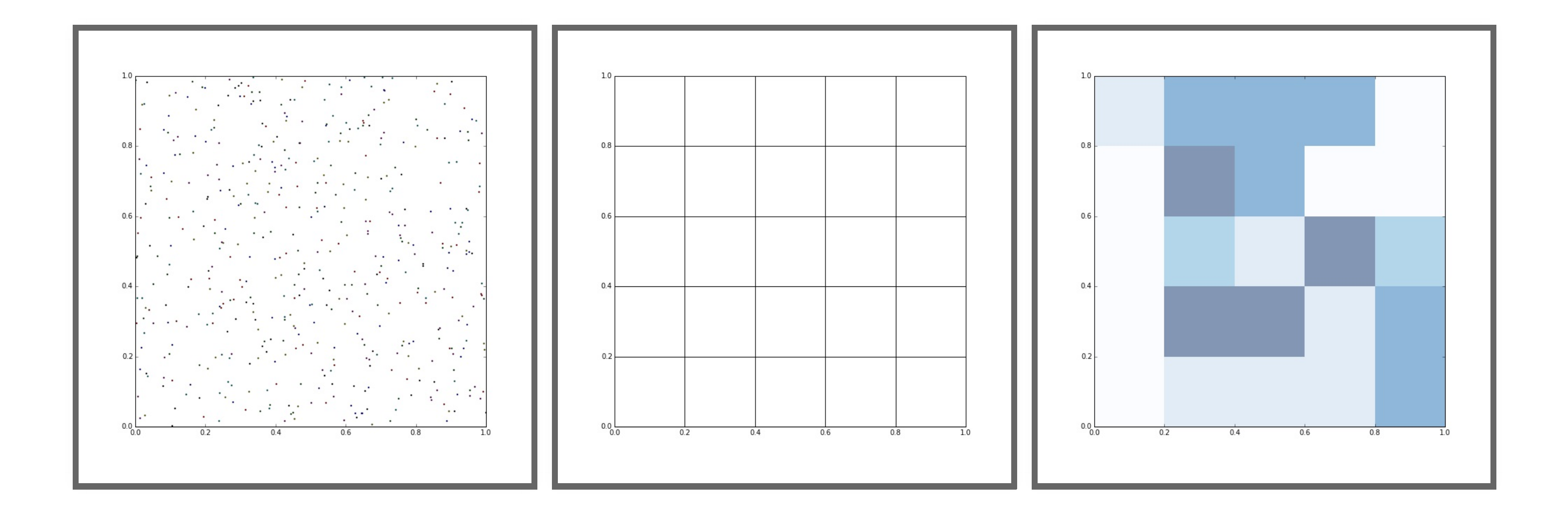

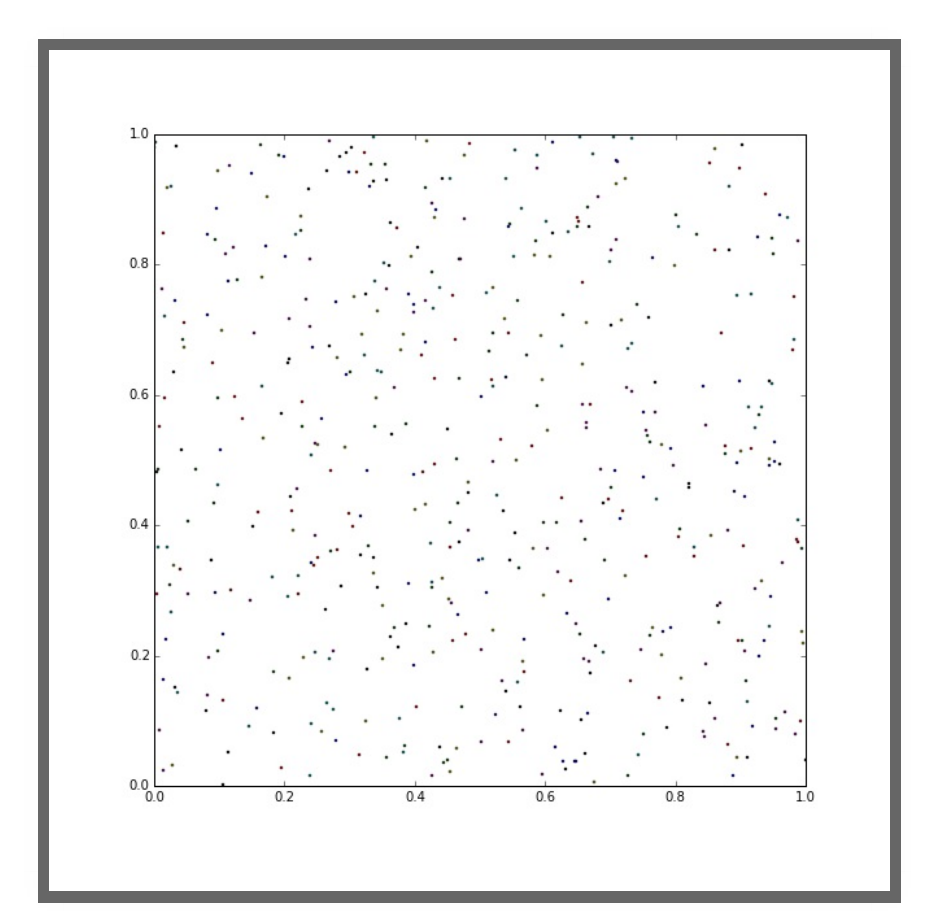

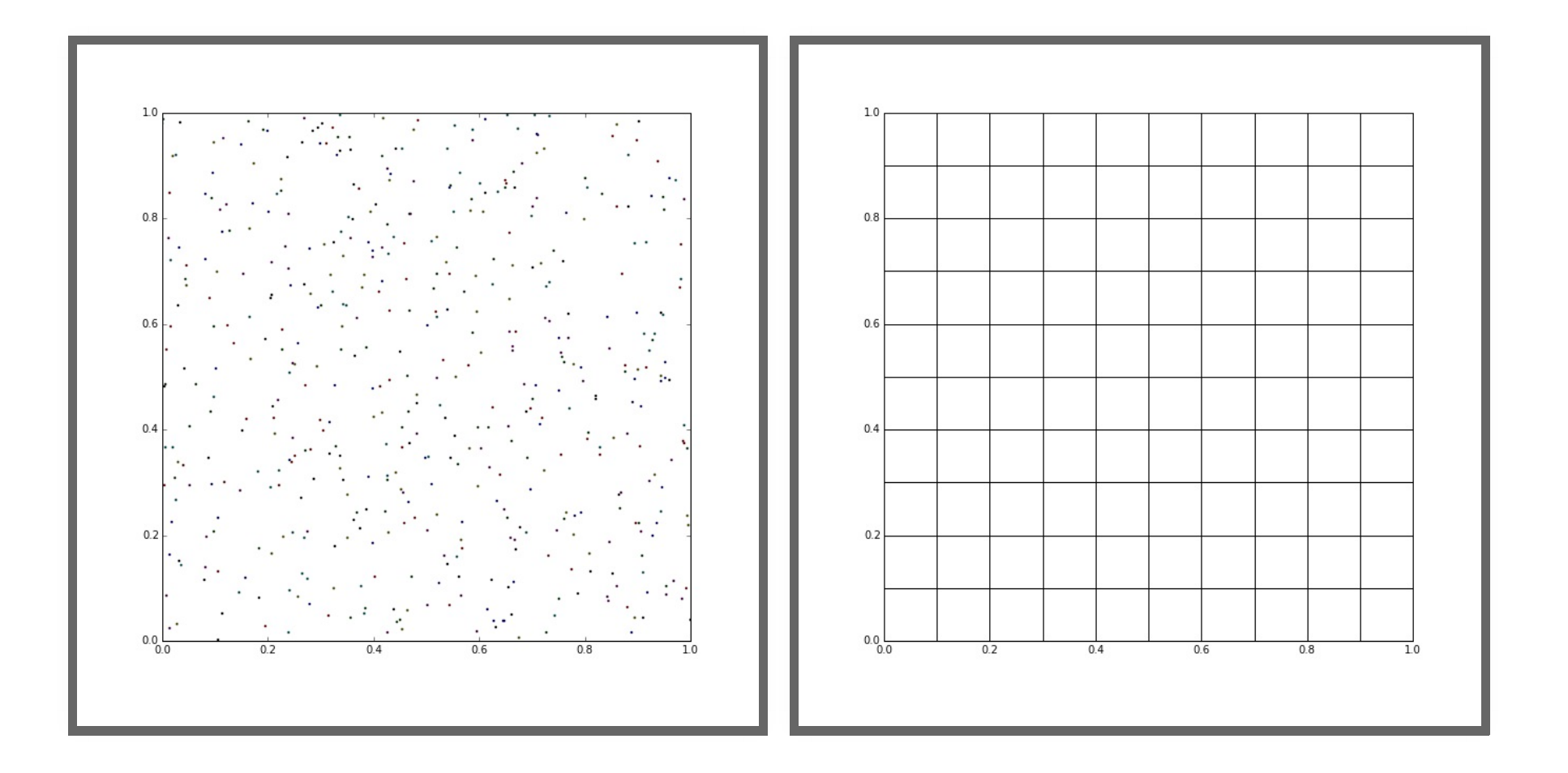

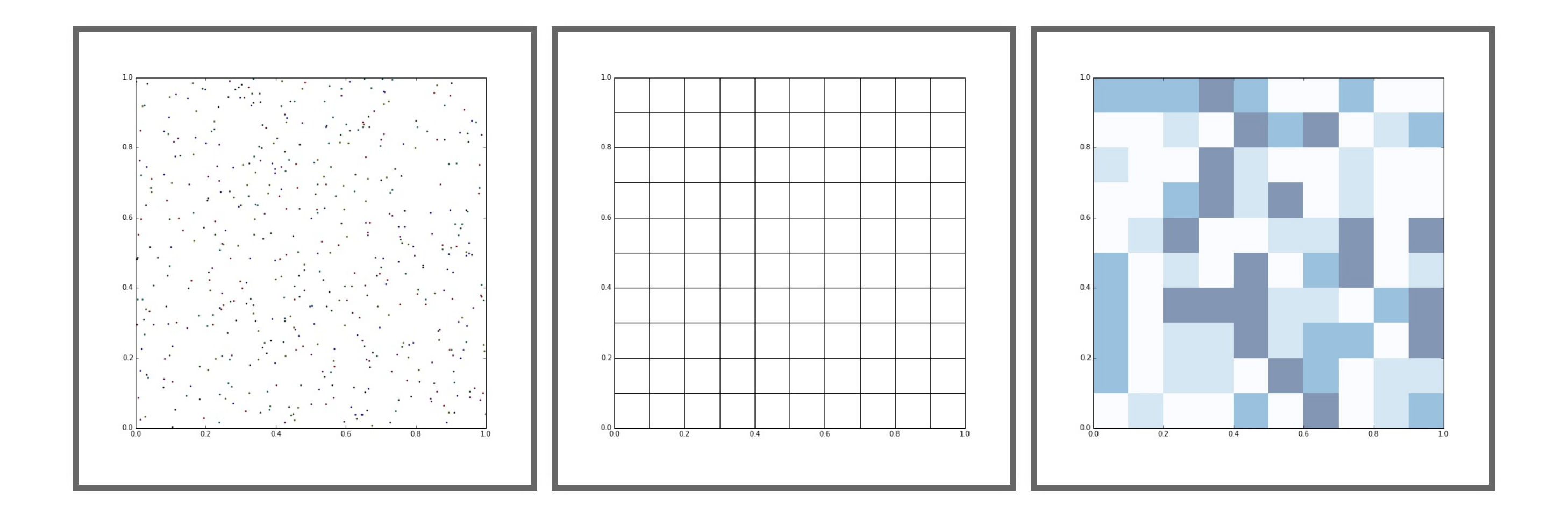

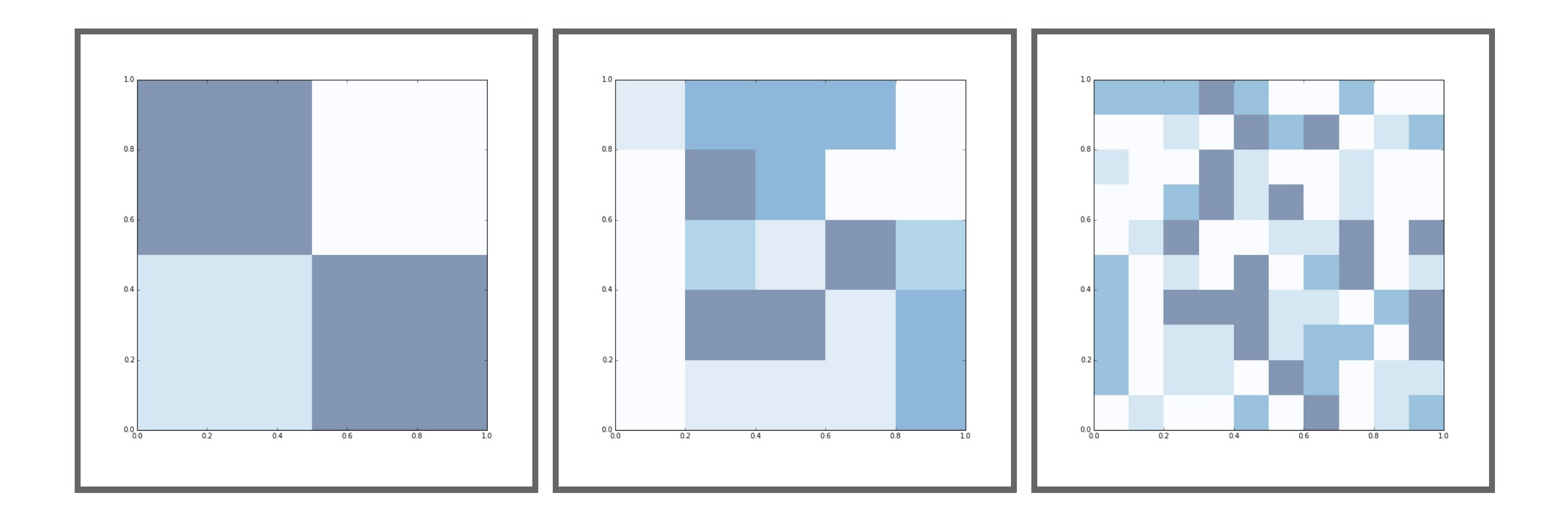

### MAUP

**Scale** and **delineation mismatch** between:

- Underlying process (e.g. individuals, firms, shops)
- Unit of measurement (e.g. neighborhoods, regions, etc.)

In some cases, it can **seriously mislead** analysis on aggregated data

### MAUP

**Scale** and **delineation mismatch** between:

- Underlying process (e.g. individuals, firms, shops)
- Unit of measurement (e.g. neighborhoods, regions, etc.)

In some cases, it can **seriously mislead** analysis on aggregated data

Always keep **MAUP** in mind when exploring aggregated data!!!

### Choropleths

### Choropleths

*Thematic map in which values of a variable are encoded using a color gradient of some sort*

- Counterpart of the histogram
- **Values** are **classified** into specific **colors**: value --> bin
- **Information loss** as a trade off for **simplicity**

- Colors
- · Bins
- Algorithm:

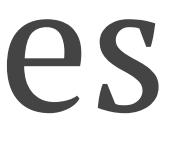

- Colors --> in alignment with the goal of the map
- · Bins
- Algorithm:

- Colors --> in alignment with the goal of the map
- Bins --> How many?
- Algorithm:

- Colors --> in alignment with the goal of the map
- Bins --> How many?

 $\bullet$  ...

- Algorithm:
	- Unique values
	- Equal interval
	- Qua/Quintiles (equal count)
	- Fisher-Jenks

### Beware standarization!!!

### [\[Source\]](http://imgs.xkcd.com/comics/heatmap.png)

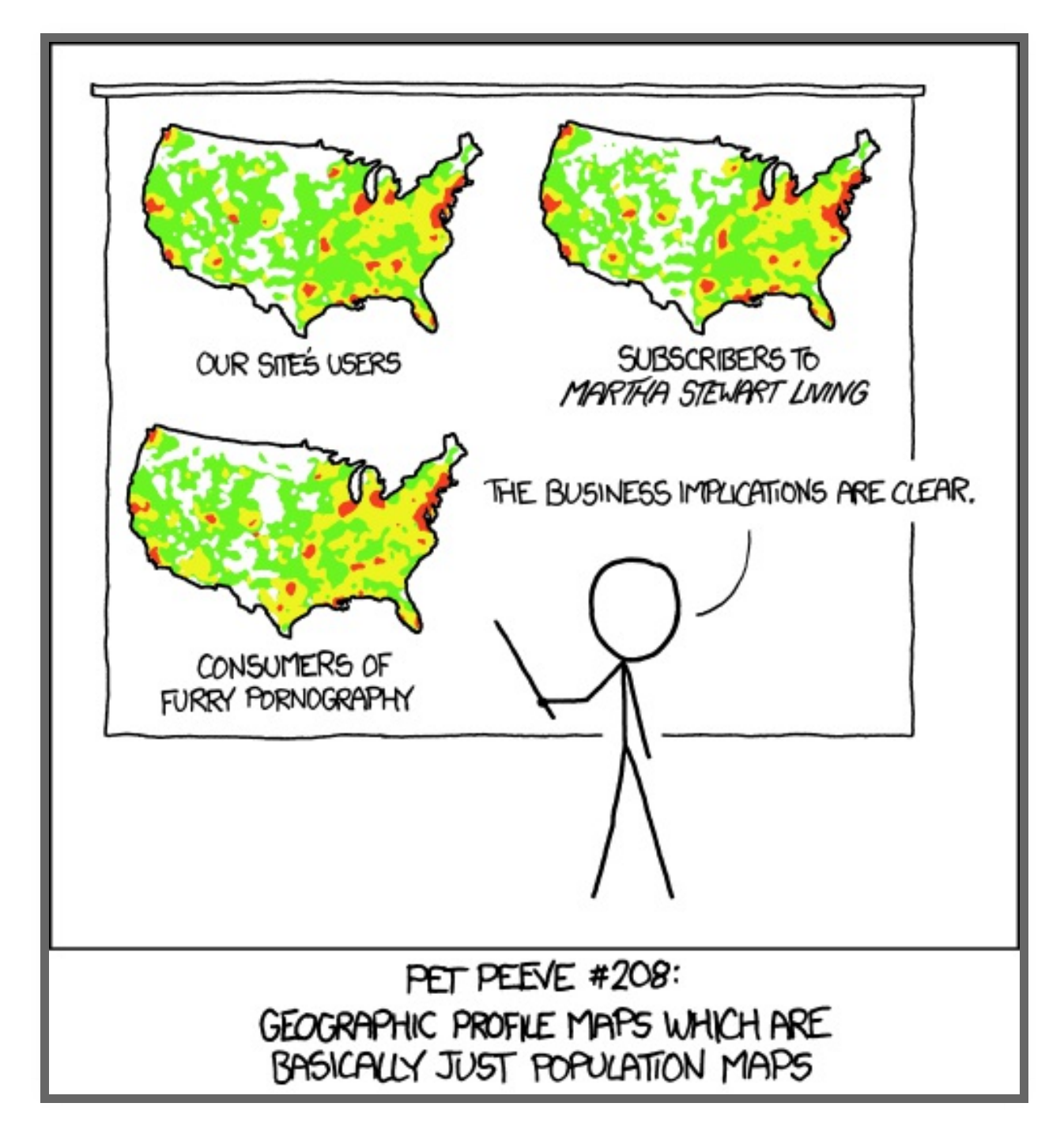

### Align with your purpose

- **Categories**, non-ordered
- Graduated, **sequential**
- Graduated, **divergent**

### Align with your purpose

**Categories**, non-ordered

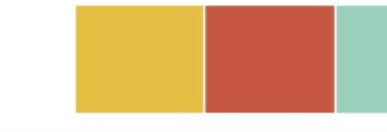

- Graduated, **sequential**
- Graduated, **divergent**

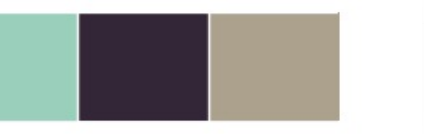

### Align with your purpose

**Categories**, non-ordered

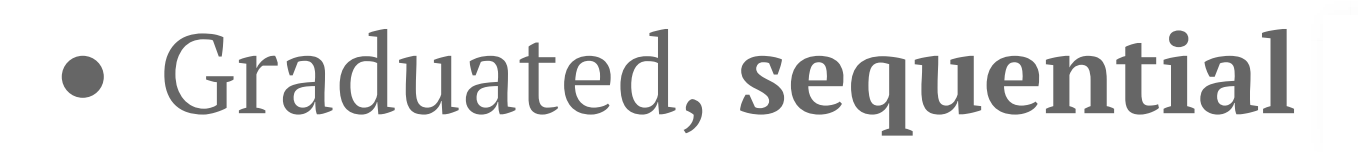

Graduated, **divergent**

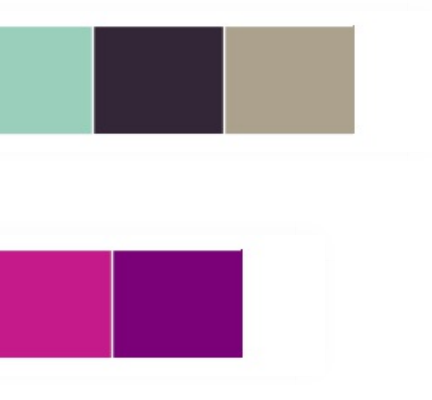

### Align with your purpose

- **Categories**, non-ordered
- Graduated, **sequential**
- Graduated, **divergent**

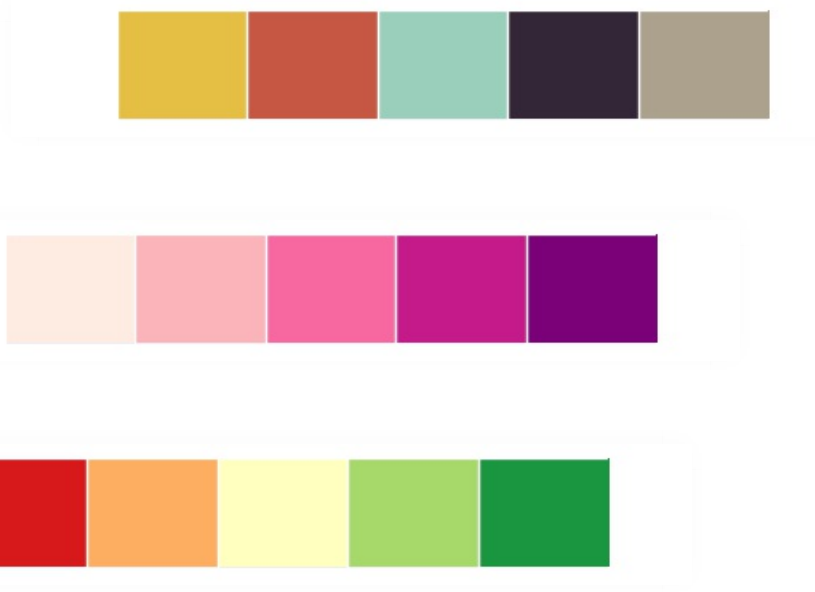

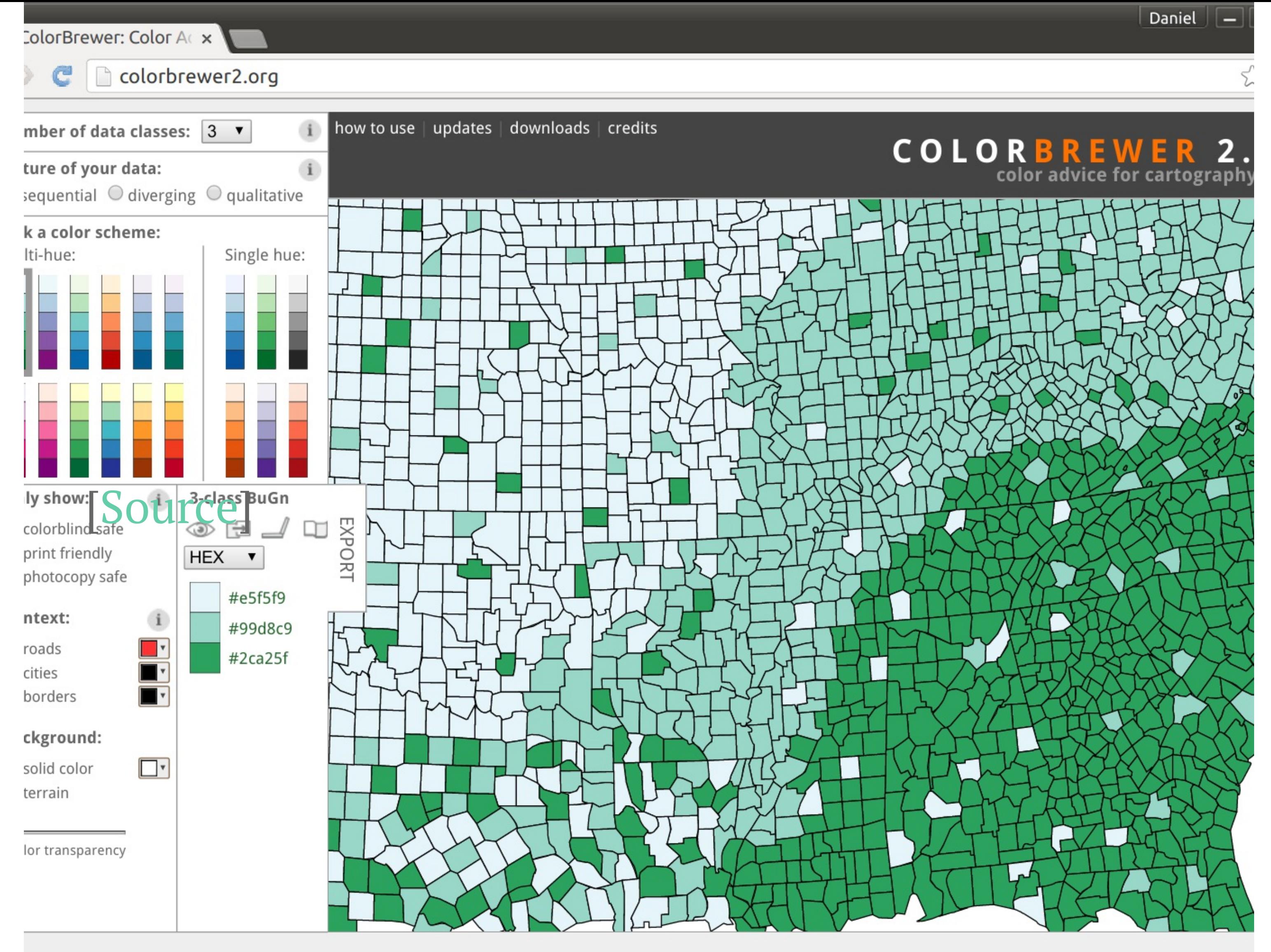

ithia Brewer, Mark Harrower and The Pennsylvania State University **brt** 

to Flash version to ColorBrewer 1.0

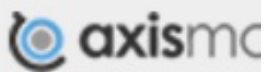

## Unique values

- Categorical data
- No gradient (reflect it with the color scheme!!!)
- Examples: Religion, country of origin...

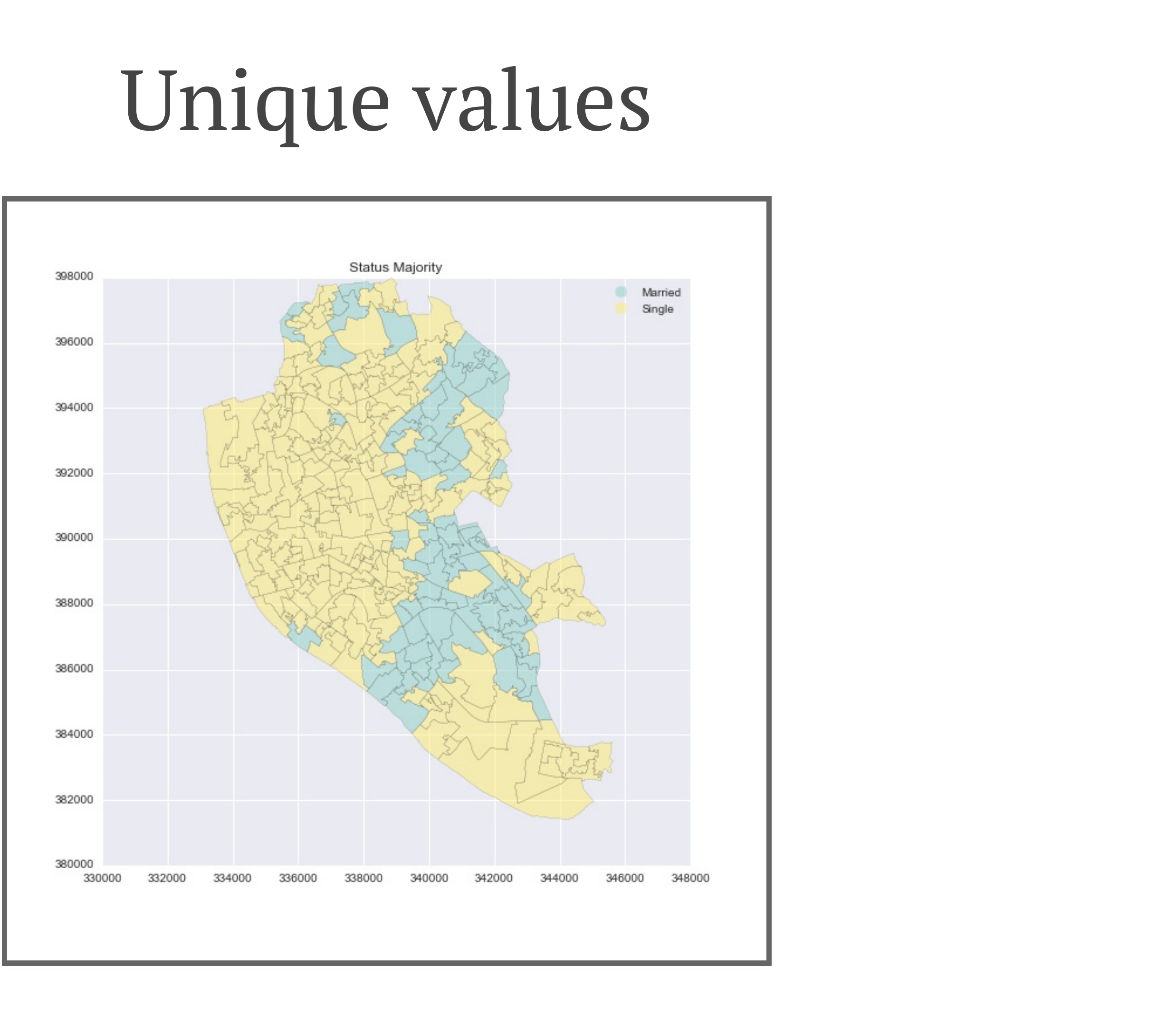

## Equal interval

- Take the **value** span of the data to represent and split it equally
- **Splitting** happens based on the **numerical value**
- Gives more weight to outliers if the distribution is skewed

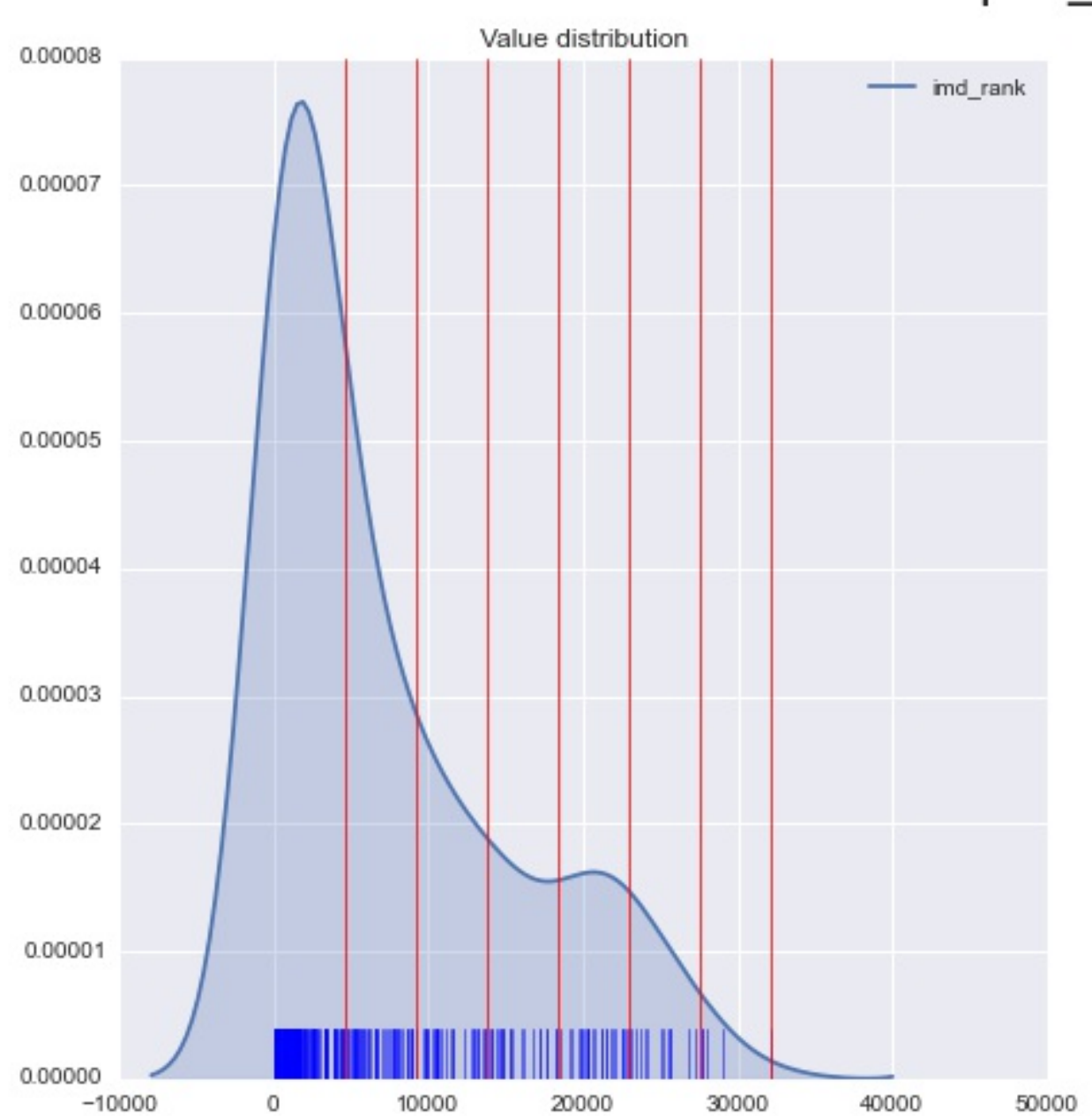

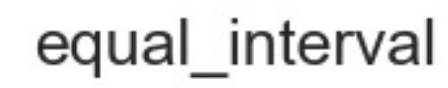

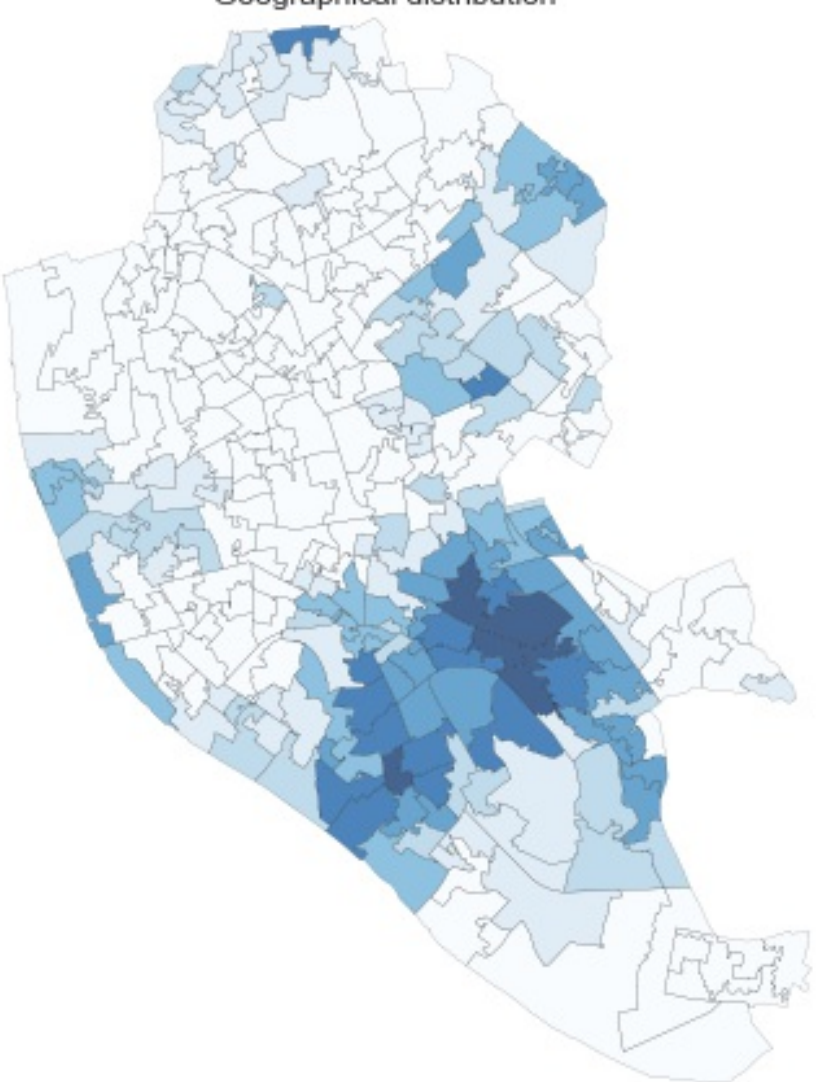

### Geographical distribution

### Quantiles

- Regardless of numerical values, split the distribution keeping the same amount of values in each bin
- **Splitting** based on the **rank** of the value
- If distribution is skewed, it can put very different values in the same bin

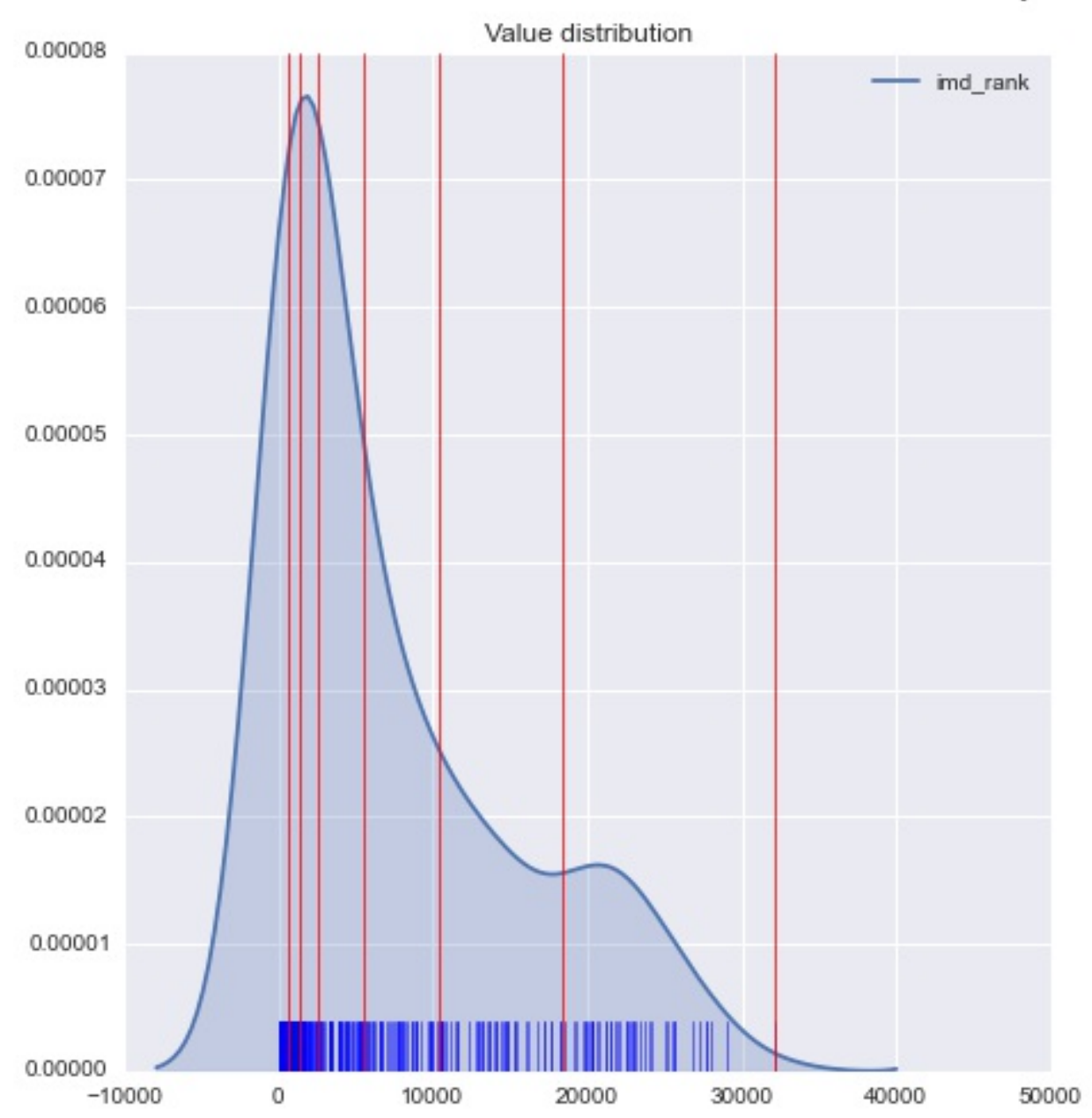

### quantiles

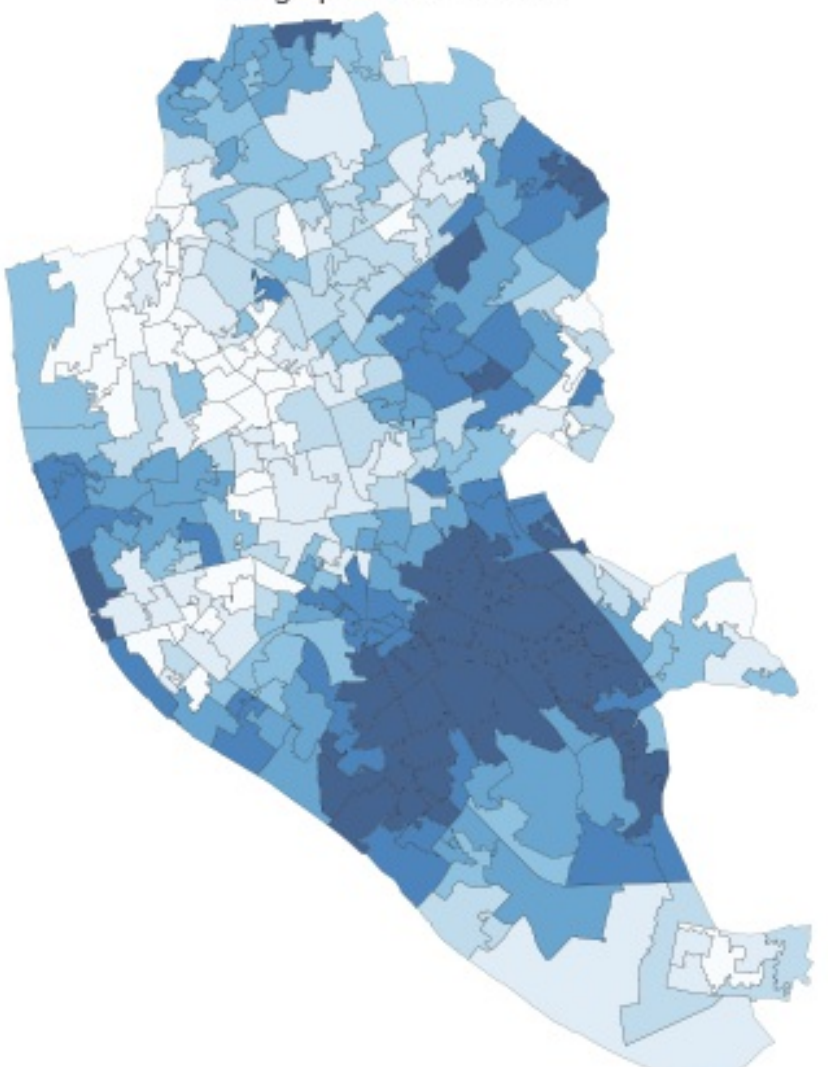

### Geographical distribution

### Other

- Fisher-Jenks
- Natural breaks
- Outlier maps: box maps, std. maps...

## Tips

Different classification schemes can produce widely different maps as a result of:

- The distribution of the values
- The inherent simplification that a choropleth implies

Best advice is to **explore** different ones and **combine** choropleths with other graphical devices like histograms or density plots

*"Data maps where the variable is encoded, not by a color gradient, but by distorting the shape/size of the geographical objects"*

*"Data maps where the variable is encoded, not by a color gradient, but by distorting the shape/size of the geographical objects"*

- Useful in cases where the natural size/shape induces to wrong interpretation, or obscures the intended representation.
- If not done carefully, it can distort the message in unintended ways

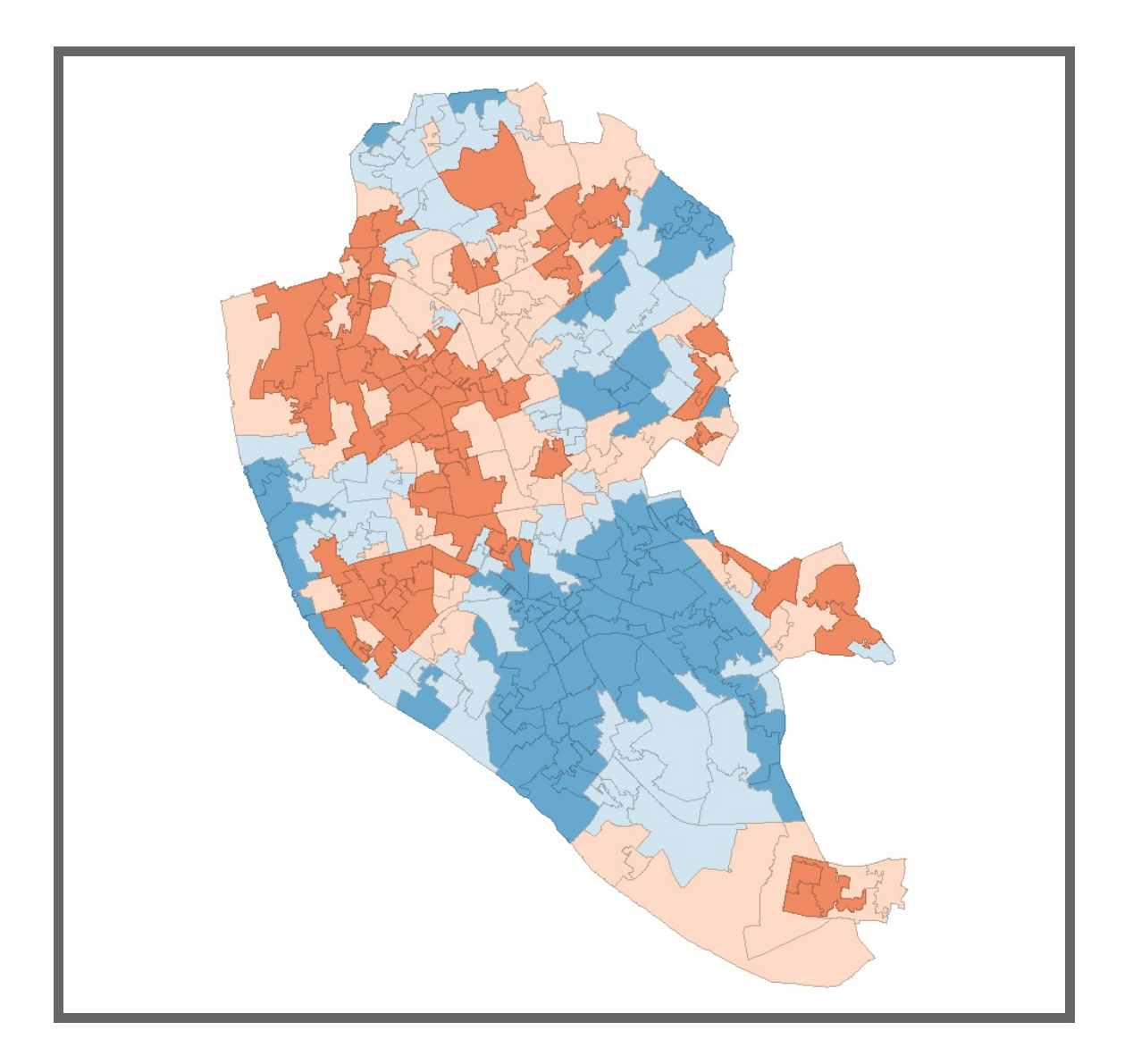

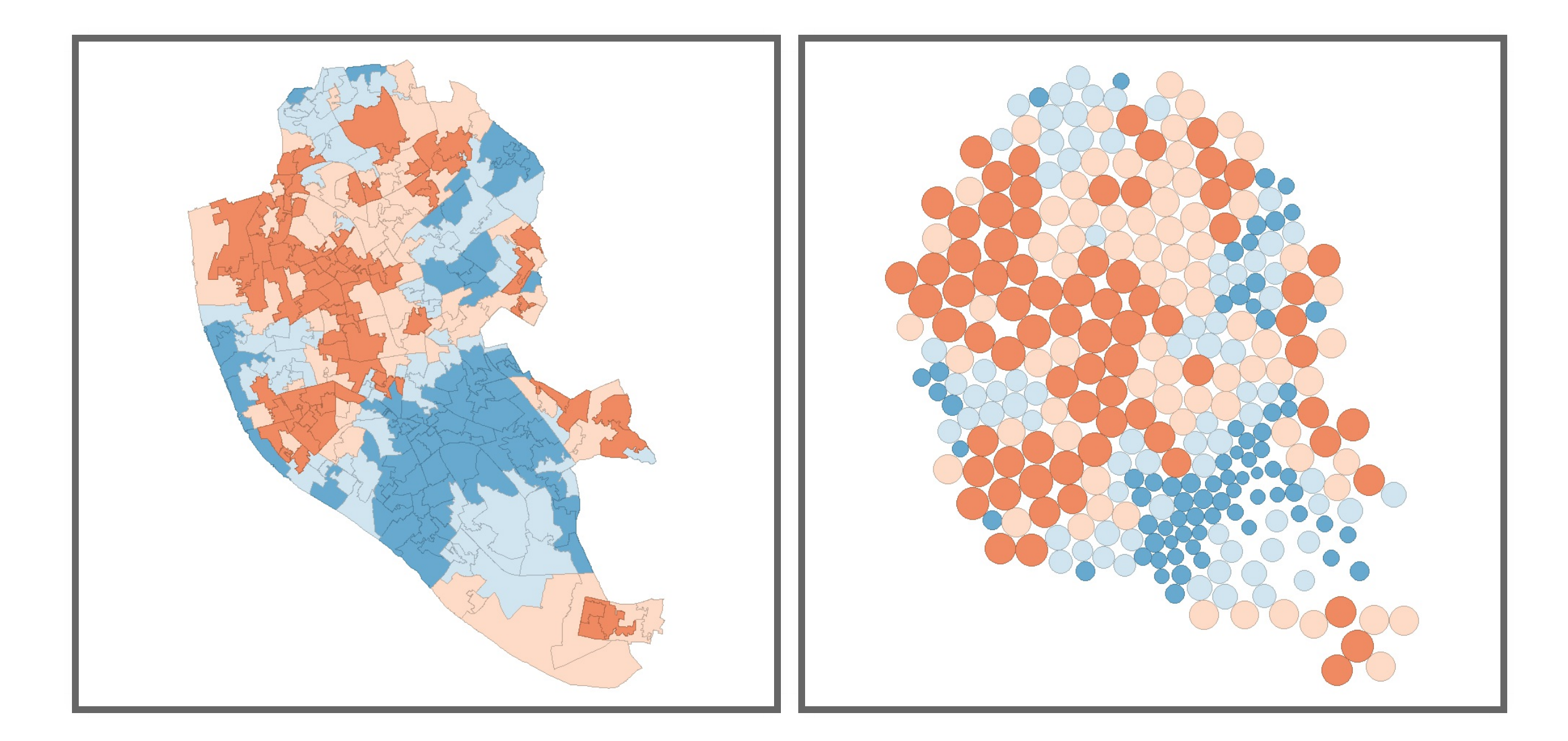

### **Capital Consumption**

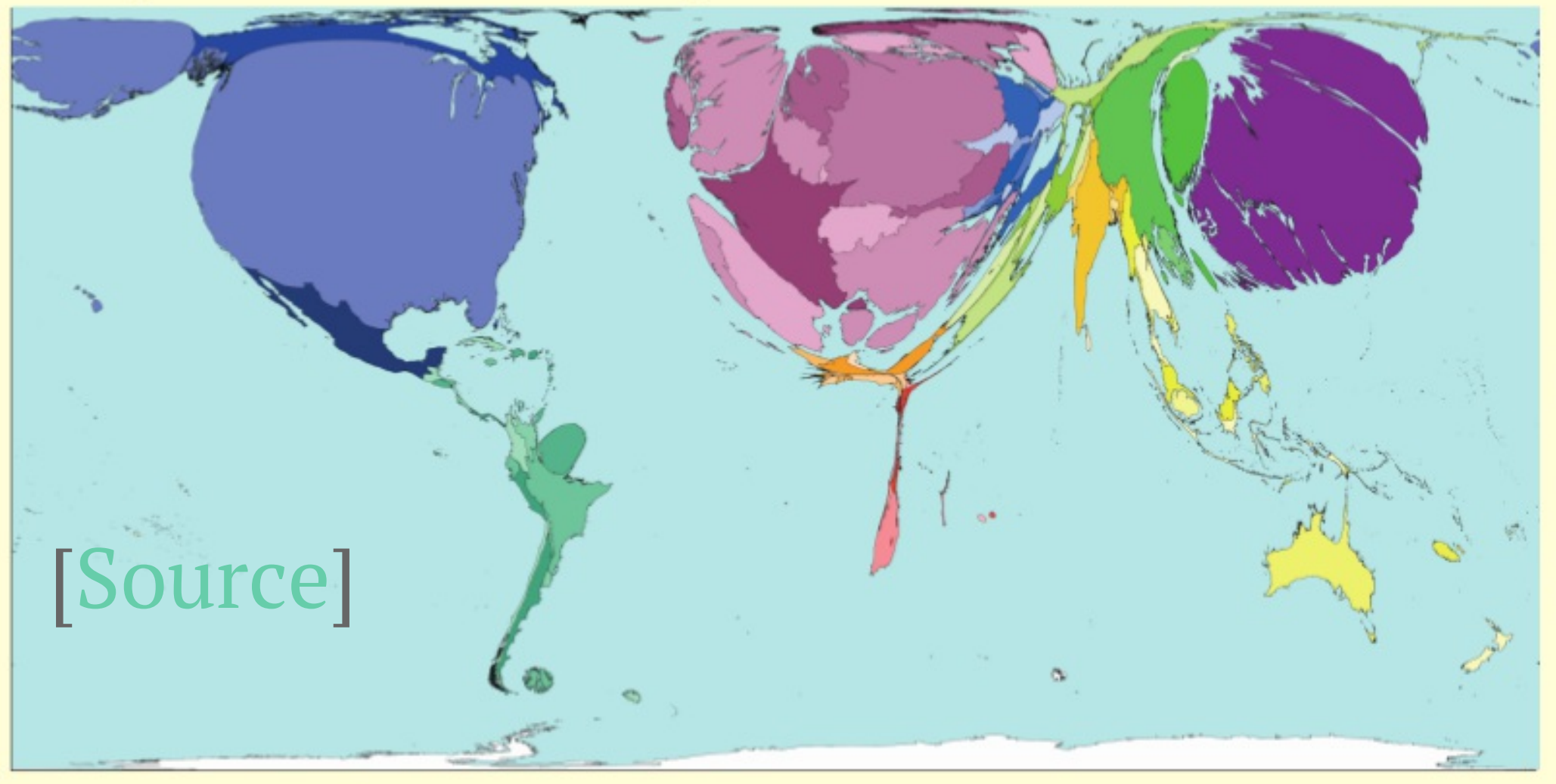

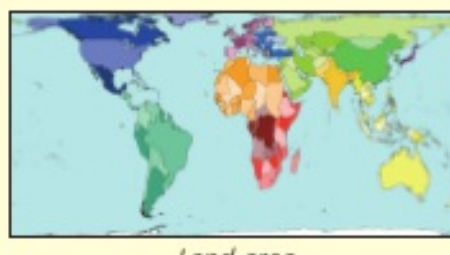

Land area **Technical notes** . Data are from the World Bank's 2005 World Development Indicators. See website for further information.

### HIGHEST AND LOWEST FIXED CAPITAL CONSUMPTION

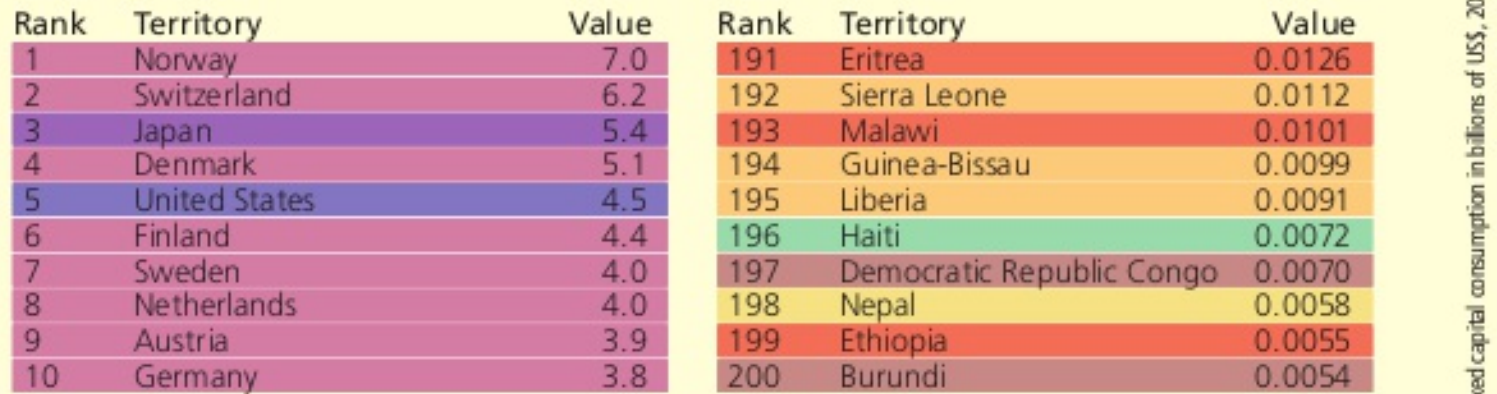

Fixed Capital Consumption in thousands of US\$ per person per year, 2003

"... it will be more expensive in the long run if we let existing infrastructure become so run down, that it must eventually be replaced at great costs."

**WWW.Worldmapper.org** © Copyright 2006 SASI Group (University of Sheffield) and Mark Newman (University of Michigan)

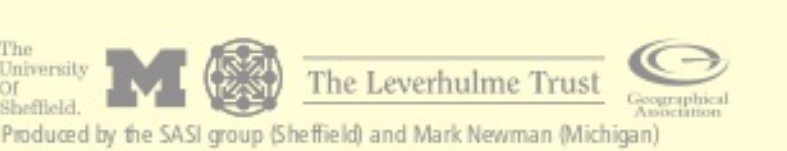

Shown here is the cost of maintaining fixed assets and replacing them when necessary. Fixed assets include buildings, vehicles, communication and transport infrastructures. Deterioration occurs due to use, time, and becoming outdated. Fixed capital consumption is the cost of preventing this deterioration.

Large, technologically advanced infrastructures are likely to cost more to maintain than those that are small and simple. The United States, Japan, Germany and France have the highest absolute costs of fixed capital

consumption. Costs per person are high in Norway, Switzerland and Denmark - roughly one thousand times higher than in Nepal, Ethiopia and Burundi.

Territory size shows the proportion of all fixed capital consumption that occurred there.

29

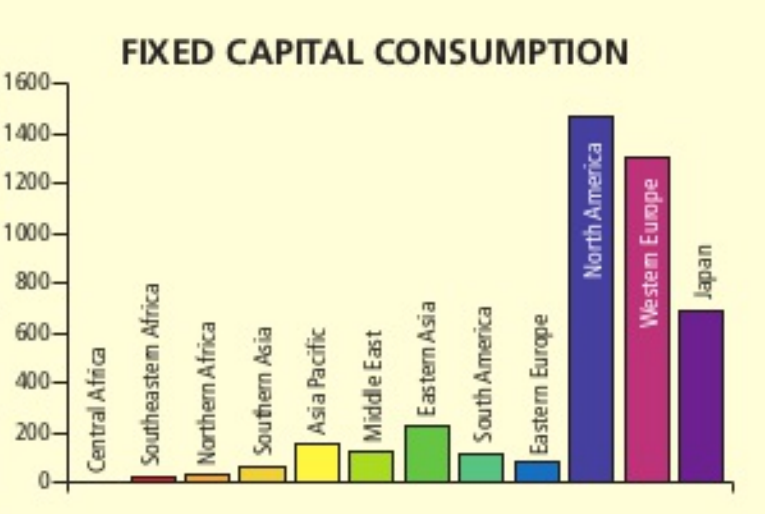

**Education and Training Unit (South Africa), 2007 Map 311** 

# Conditional maps

Split a dataset in *buckets* by *conditioning* on additional variables, then create a map for each *bucket*

- If no association, maps should look the same
- But, if the conditioning variables are somewhat related to the outcome we are mapping, the spatial distribution can vary substantially
- **Exploration** of **multivariate** relationships

### Conditional maps

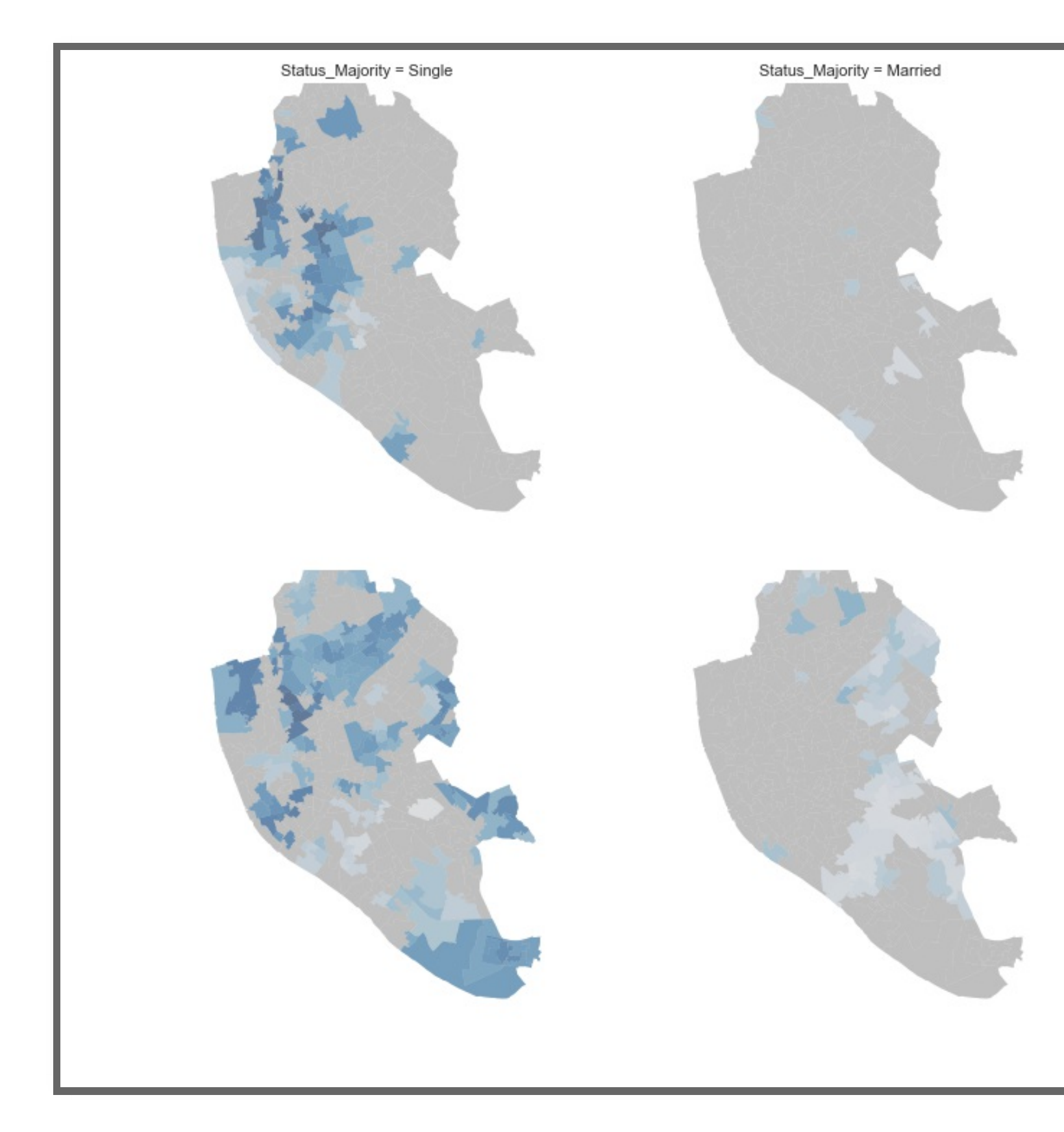

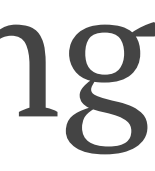

- Bringing time into a spatial 2D context is "tricky" (it's really 3D!)
- **Traditionally**
- More recently

- Bringing time into a spatial 2D context is "tricky" (it's really 3D!)
- Traditionally --> sequence of time periods, 3D plots
- More recently

- Bringing time into a spatial 2D context is "tricky" (it's really 3D!)
- Traditionally --> sequence of time periods, 3D plots
- More recently --> animation and interactivity

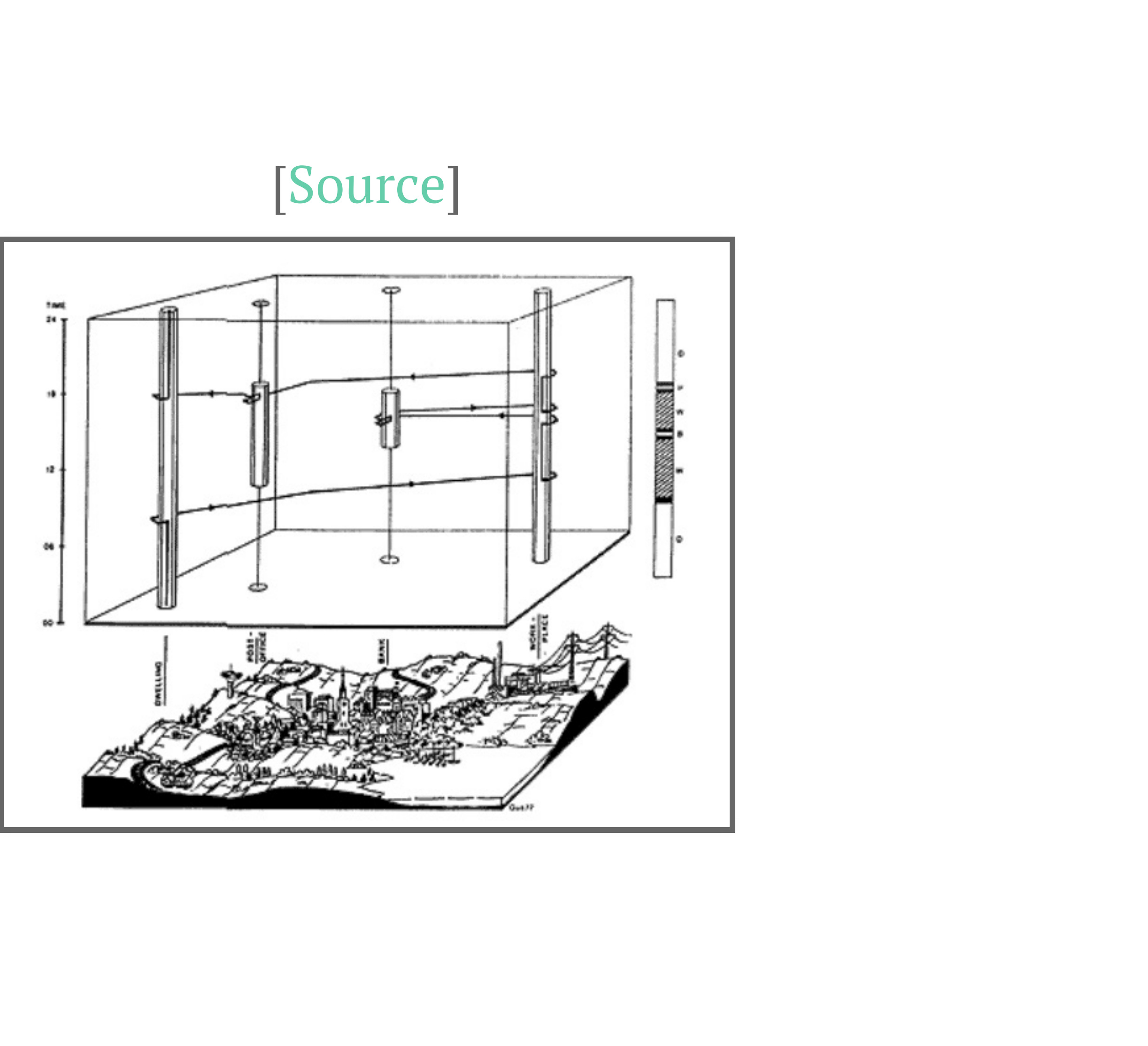

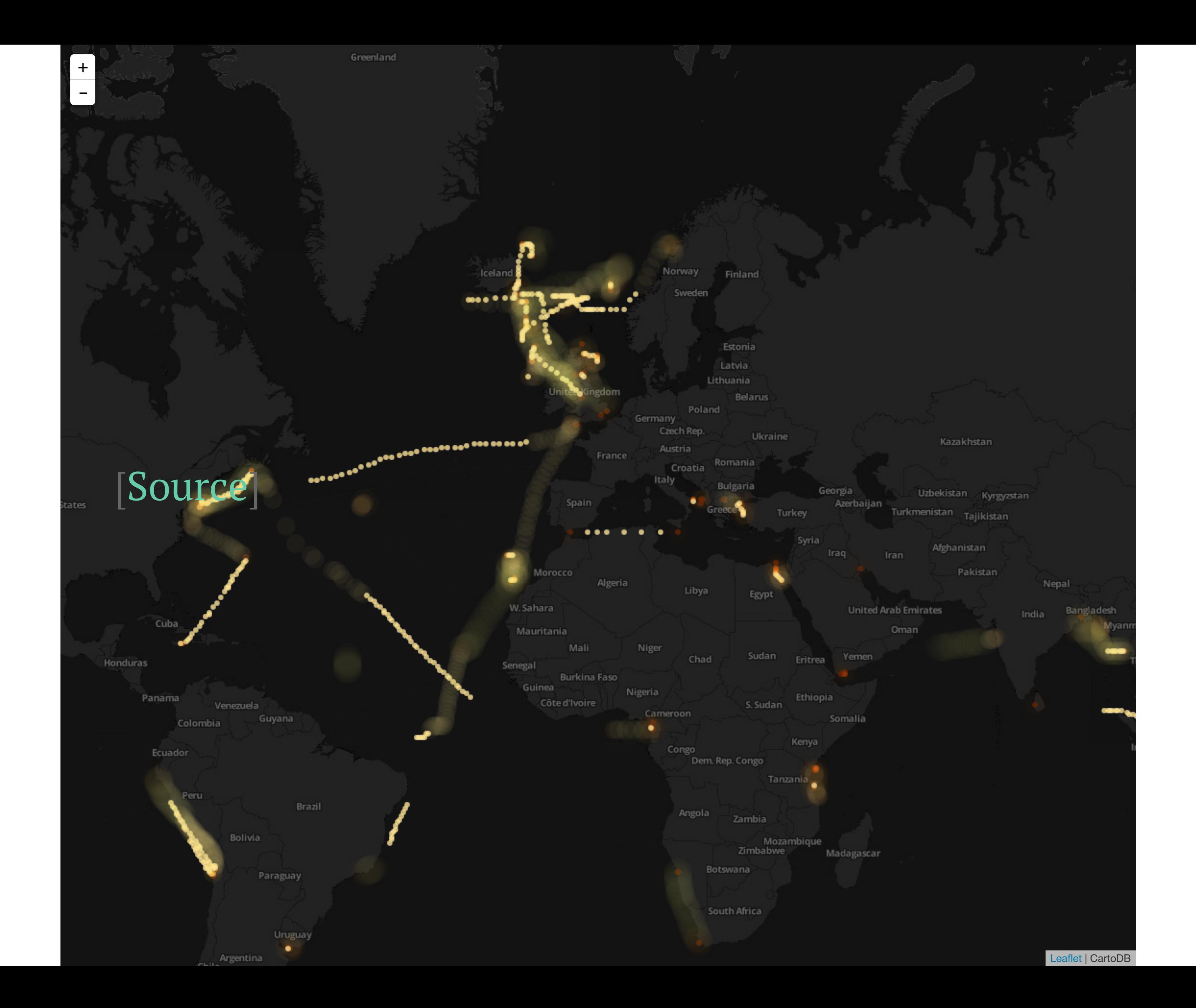

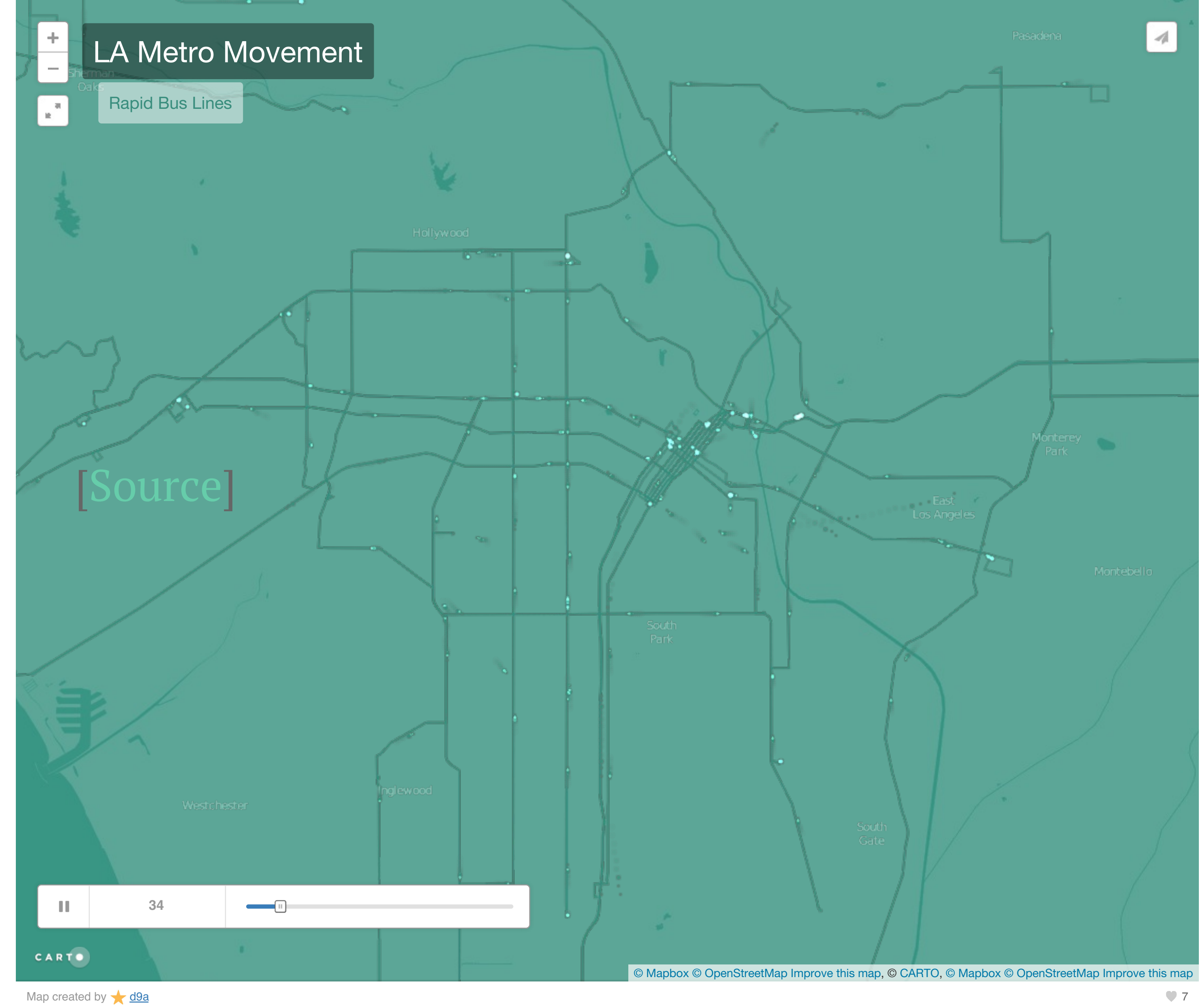

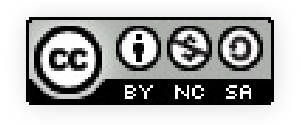

Geographic Data Science'16 - Lecture 4 by Dani [Arribas-Bel](http://darribas.org/) is licensed under a Creative Commons . International License[Attribution-NonCommercial-ShareAlike](http://creativecommons.org/licenses/by-nc-sa/4.0/) 4.0